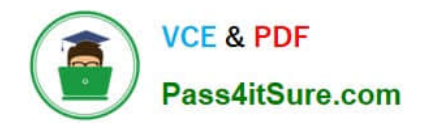

# **ANS-C01Q&As**

AWS Certified Advanced Networking Specialty Exam

## **Pass Amazon ANS-C01 Exam with 100% Guarantee**

Free Download Real Questions & Answers **PDF** and **VCE** file from:

**https://www.pass4itsure.com/ans-c01.html**

100% Passing Guarantee 100% Money Back Assurance

Following Questions and Answers are all new published by Amazon Official Exam Center

**C** Instant Download After Purchase

**83 100% Money Back Guarantee** 

- 365 Days Free Update
- 800,000+ Satisfied Customers

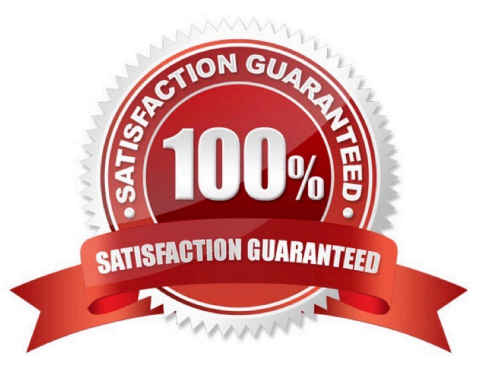

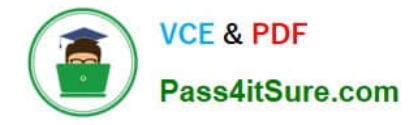

#### **QUESTION 1**

An insurance company is planning the migration of workloads from its on-premises data center to the AWS Cloud. The company requires end-to-end domain name resolution. Bi-directional DNS resolution between AWS and the existing onpremises environments must be established.The workloads will be migrated into multiple VPCs. The workloads also have dependencies on each other, and not all the workloads will bemigrated at the same time.Which solution meets these requirements?

A. Configure a private hosted zone for each application VPC, and create the requisite records. Create a set of Amazon Route 53 Resolverinbound and outbound endpoints in an egress VPC. Define Route 53 Resolver rules to forward requests for the on-premises domains to theon-premises DNS resolver. Associate the application VPC private hosted zones with the egress VPC, and share the Route 53 Resolver ruleswith the application accounts by using AWS Resource Access Manager. Configure the on-premises DNS servers to forward the clouddomains to the Route 53 inbound endpoints.

B. Configure a public hosted zone for each application VPC, and create the requisite records. Create a set of Amazon Route 53 Resolverinbound and outbound endpoints in an egress VPC. Define Route 53 Resolver rules to forward requests for the on-premises domains to theon-premises DNS resolver. Associate the application VPC private hosted zones with the egress VPC. and share the Route 53 Resolver ruleswith the application accounts by using AWS Resource Access Manager. Configure the on-premises DNS servers to forward the clouddomains to the Route 53 inbound endpoints.

C. Configure a private hosted zone for each application VPC, and create the requisite records. Create a set of Amazon Route 53 Resolverinbound and outbound endpoints in an egress VPDefine Route 53 Resolver rules to forward requests for the on-premises domains to theon-premises DNS resolver. Associate the application VPC private hosted zones with the egress VPand share the Route 53 Resolver ruleswith the application accounts by using AWS Resource Access Manager. Configure the on-premises DNS servers to forward the clouddomains to the Route 53 outbound endpoints.

D. Configure a private hosted zone for each application VPC, and create the requisite records. Create a set of Amazon Route 53 Resolverinbound and outbound endpoints in an egress VPC. Define Route 53 Resolver rules to forward requests for the on-premises domains to theon-premises DNS resolver. Associate the Route 53 outbound rules with the application VPCs, and share the private hosted zones with theapplication accounts by using AWS Resource Access Manager. Configure the on-premises DNS servers to forward the cloud domains to theRoute 53 inbound endpoints.

Correct Answer: A

PHZ cannot be shared, Route 53 resolver rules can be shared uusing AWS RAM.

### **QUESTION 2**

A network engineer must develop an AWS CloudFormation template that can create a virtual private gateway, a customer gateway, a VPNconnection, and static routes in a route table. During testing of the template, the network engineer notes that the CloudFormation templatehas encountered an error and is rolling back.What should the network engineer do to resolve the error?

A. Change the order of resource creation in the CloudFormation template.

B. Add the DependsOn attribute to the resource declaration for the virtual private gateway. Specify the route table entry resource.

C. Add a wait condition in the template to wait for the creation of the virtual private gateway.

D. Add the DependsOn attribute to the resource declaration for the route table entry. Specify the virtual private gateway

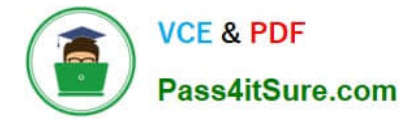

resource.

Correct Answer: D

Route table route entry can\\'t reference the VPG if it is not available.

#### **QUESTION 3**

A financial trading company is using Amazon EC2 instances to run its trading platform. Part of the company\\'s trading platform includes athird-party pricing service that the EC2 instances communicate with over UDP on port 50000.Recently, the company has had problems with the pricing service. Some of the responses from the pricing service appear to be incorrectlyformatted and are not being processed successfully. The third-party vendor requests access to the data that the pricing service is returning.The third-party vendor wants to capture request and response data for debugging by logging in to an EC2 instance that accesses the pricingservice. The company prohibits direct access to production systems and requires all log analysis to be performed in a dedicated monitoringaccount.Which set of steps should a network engineer take to capture the data and meet these requirements?

A. 1. Configure VPC flow logs to capture the data that flows in the VPC.2. Send the data to an Amazon S3 bucket.3. In the monitoring account, extract the data that flows to the EC2 instance\\'s IP address and filter the traffic for the UDP data.4. Provide the data to the third-party vendor.

B. 1. Configure a traffic mirror filter to capture the UDP data.2. Configure Traffic Mirroring to capture the traffic for the EC2 instance\\'s elastic network interface.3. Configure a packet inspection package on a new EC2 instance in the production environment. Use the elastic network interface of thenew EC2 instance as the target for the traffic mirror.4. Extract the data by using the packet inspection package.5. Provide the data to the third-party vendor.

C. 1. Configure a traffic mirror filter to capture the UDP data.2. Configure Traffic Mirroring to capture the traffic for the EC2 instance\\'s elastic network interface.3. Configure a packet inspection package on a new EC2 instance in the monitoring account. Use the elastic network interface of the newEC2 instance as the target for the traffic mirror.4. Extract the data by using the packet inspection package.5. Provide the data to the third-party vendor.

D. 1. Create a new Amazon Elastic Block Store (Amazon EBS) volume. Attach the EBS volume to the EC2 instance.2. Log in to the EC2 instance in the production environment. Run the tcpdump command to capture the UDP data on the EBS volume.3. Export the data from the EBS volume to Amazon S3.4. Provide the data to the third-party vendor.

Correct Answer: C

https://docs.aws.amazon.com/vpc/latest/mirroring/traffic-mirroring-how-it-works.html

### **QUESTION 4**

A development team is building a new web application in the AWS Cloud. The main company domain, example.com, is currently hosted in anAmazon Route 53 public hosted zone in one of the company\\'s production AWS accounts.The developers want to test the web application in the company\\'s staging AWS account by using publicly resolvable subdomains under theexample.com domain with the ability to create and delete DNS records as needed. Developers have full access to Route 53 hosted zoneswithin the staging account, but they are prohibited from accessing resources in any of the production AWS accounts.Which combination of steps should a network engineer take to allow the developers to create records under the example com domain?(Choose two.)

A. Create a public hosted zone for example com in the staging account

B. Create a staging example.com NS record in the example.com domain. Populate the value with the name servers from thestaging.example.com domain. Set the routing policy type to simple routing.

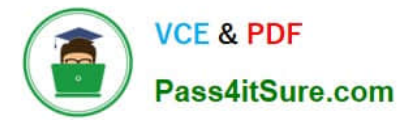

C. Create a private hosted zone for staging example com in the staging account.

D. Create an example com NS record in the staging example.com domain. Populate the value with the name servers from theexample.com domain. Set the routing policy type to simple routing.

E. Create a public hosted zone for staging.example.com in the staging account.

Correct Answer: BE

When a client queries a DNS server for a domain name, the DNS server typically starts by looking for NS records to determine which name servers are authoritative for the domain. The DNS server then queries the authoritative name servers to obtain the information about the domain that the client requested.

For example, suppose you own the domain example.com, but you want to delegate control of the subdomain sub.example.com to a different set of name servers. You would create NS records in the example.com zone file that point to the name servers for sub.example.com. This tells DNS servers that the name servers for sub.example.com are authoritative for that subdomain, and they should query those name servers for any requests related to sub.example.com.

#### **QUESTION 5**

A company has an AWS environment that includes multiple VPCs that are connected by a transit gateway. The company has decided to useAWS Site-to-Site VPN to establish connectivity between its on-premises network and its AWS environment.The company does not have a static public IP address for its on-premises network. A network engineer must implement a solution to initiatethe VPN connection on the AWS side of the connection for traffic from the AWS environment to the on-premises network.Which combination of steps should the network engineer take to establish VPN connectivity between the transit gateway and the on-premisesnetwork? (Choose three.)

A. Configure the Site-to-Site VPN tunnel options to use Internet Key Exchange version 1 (IKEv1).

B. Configure the Site-to-Site VPN tunnel options to use Internet Key Exchange version 2 (IKEv2).

C. Use a private certificate authority (CA) from AWS Private Certificate Authority to create a certificate.

D. Use a public certificate authority (CA) from AWS Private Certificate Authority to create a certificate.

E. Create a customer gateway. Specify the current dynamic IP address of the customer gateway device\\'s external interface.

F. Create a customer gateway without specifying the IP address of the customer gateway device.

Correct Answer: BCF

https://docs.aws.amazon.com/vpn/latest/s2svpn/cgwoptions.html#:~:text=(Optional)%20The%20IP,for%20more%20info.

[ANS-C01 PDF Dumps](https://www.pass4itsure.com/ans-c01.html) [ANS-C01 Exam Questions](https://www.pass4itsure.com/ans-c01.html) [ANS-C01 Braindumps](https://www.pass4itsure.com/ans-c01.html)